Navigating the Way to Improved Payroll-Finance Connections Through HR Digitization 2019 FINANCIAL FORUM: ROADMAP TO THE FUTURE

This Photo by Unknown Author is licensed under <u>CC BY</u>

Nov 14, 2019

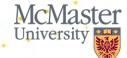

### Trip Itinerary

### Navigating the Way

- Looking back down Memory Lane:
  - Reminder of key concepts
  - Improved tools and reports
    - Administrative Home page
      - Tasks & Reporting Hubs
    - HR-Payroll chartfield data
    - Labour Distribution & Salary Commitments
- Looking ahead to the Future:
  - HR Digitization Project
    - Position Management review
    - HR Event Form and chartfield updates
  - Continuous improvement on the road ahead
  - Time for your feedback

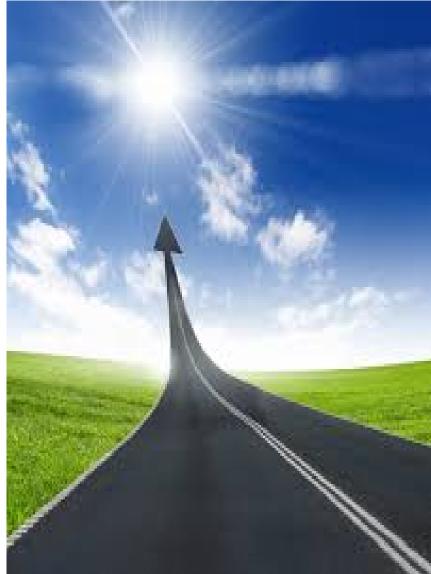

This Photo by Unknown Author is licensed under CC BY

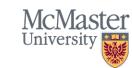

### Looking back down Memory Lane

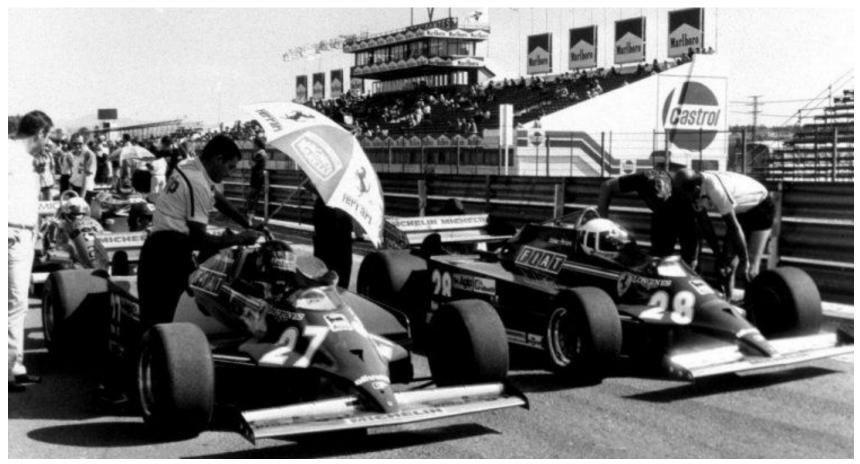

This Photo by Unknown Author is licensed under CC BY-NC

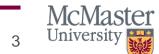

A reminder of key concepts

- Terminology:
  - Position
    - Concept of an empty chair, with key attributes such as:
      - Job details, job title and employee group
      - A department, location and supervisor
    - An employee gains those attributes, if they fill that chair (i.e.: the position)
    - If an employee leaves, the next employee who fills the position gets the same attributes
    - A position does not lose context in the organization, even if empty
    - Positions attributes can evolve over time
    - Positions can have one (1:1) or multiple incumbents (multi-incumbent)

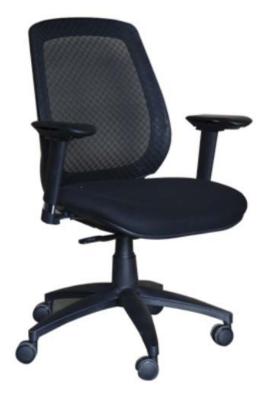

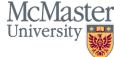

A reminder of key concepts

- Terminology:
  - Chartfield string (aka combination or combo code):
    - Directs employee labor and fringe costs and has 5 identifying components:
    - Fund + Account + Department + Identifier (PG/PJ) + Program/Project
      - Example: 20 + 540001 + 10208 + PG + 30000
        - = 2054000110208PG30000
  - Department:
    - Same 5-digit code has two different uses in HR-Payroll:
      - Chartfield string The department code where the costs are charged
      - **Position** The department code where the employee works
        - The department codes can be the same or can be different between chartfield and position

McMaster

Jniversity

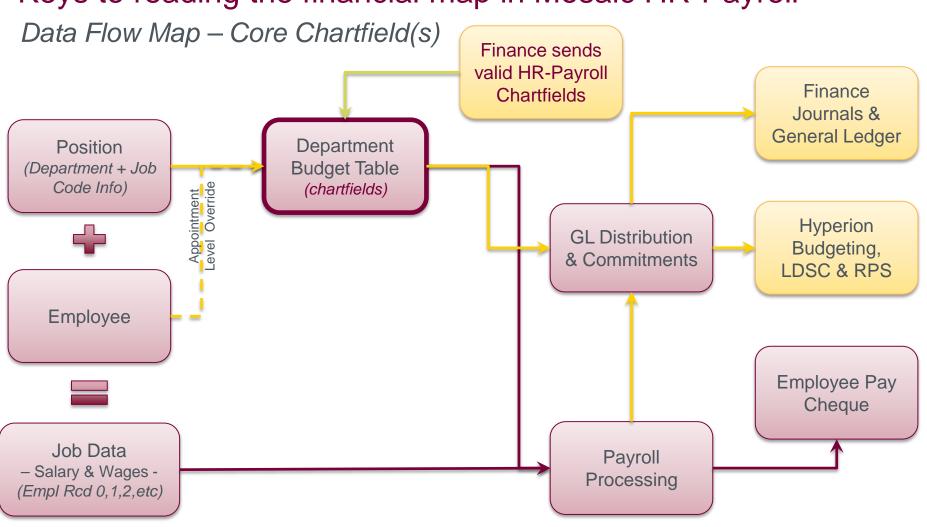

BRIGHTER WORLD | mcmaster.ca

6

McMaster University

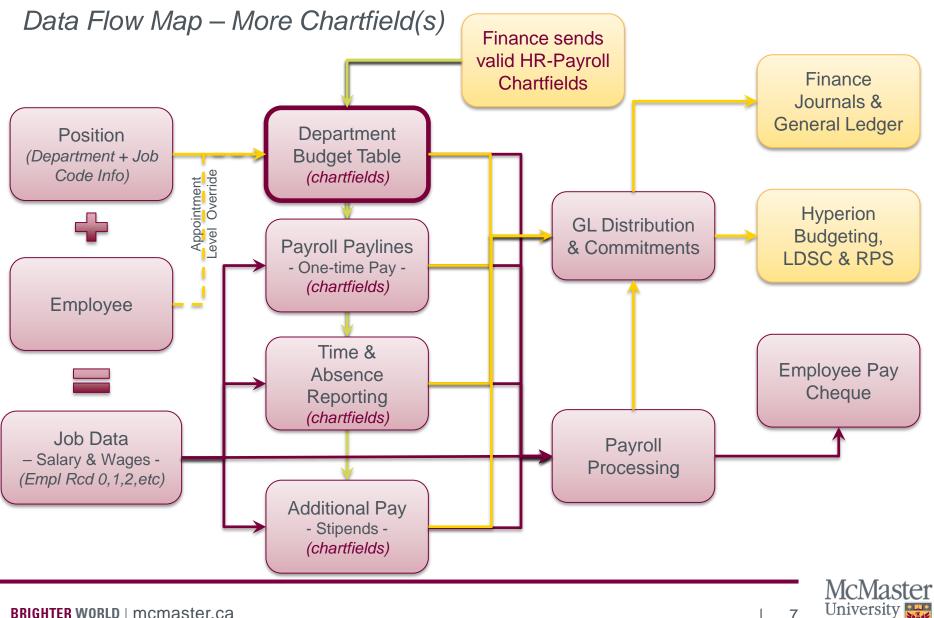

Easier Navigation in Mosaic - The "Administrative Home" page This is the "Google Maps" of HR and Finance (*Campus too*)

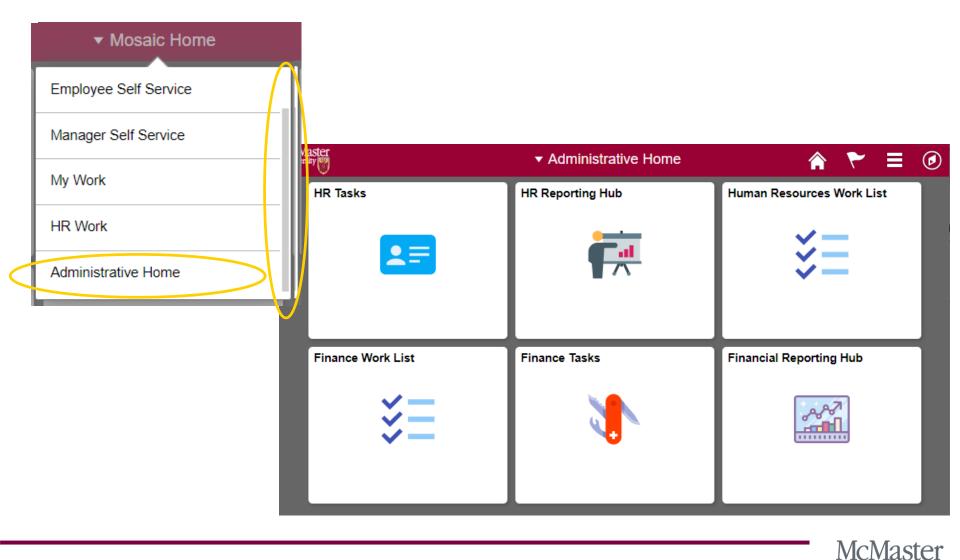

University

A reminder of key concepts, plus something brand new!

- Active chartfield strings in HR-Payroll:
  - Chartfield string is made active in the Finance module for HR use then feeds to HR module.
    - To request email <u>finserv@mcmaster.ca</u>
      - Overnight Feed to HR module.
- New Feature: Look-up active chartfield strings via: HR Tasks Tile > Combination Code Table:
   HR Tasks
   Q
   Q
   Q
   Q
   Q
   Q
   Q
   Q
   Q
   Q
   Q
   Q
   Q
   Q
   Q
   Q
   Q
   Q
   Q
   Q
   Q
   Q
   Q
   Q
   Q
   Q
   Q
   Q
   Q
   Q
   Q
   Q
   Q
   Q
   Q
   Q
   Q
   Q
   Q
   Q
   Q
   Q
   Q
   Q
   Q
   Q
   Q
   Q
   Q
   Q
   Q
   Q
   Q
   Q
   Q
   Q
   Q
   Q
   Q
   Q
   Q
   Q
   Q
   Q
   Q
   Q
   Q
   Q
   Q
   Q
   Q
   Q
   Q
   Q
   Q
   Q
   Q
   Q
   Q
   Q
   Q
   Q
   Q
   Q
   Q
   Q
   Q
   Q
   Q
   Q
   Q
   Q
   Q
   Q
   Q
   Q
   Q
   Q
   Q
   Q
   Q
   Q
   Q
   Q
   Q
   Q
   Q
   Q
   Q
   Q
   Q
   Q
   Q
   Q
   Q
   Q
   Q
   Q
   Q
   Q
   Q
   Q
   Q
   Q
   Q
   Q
   Q
   Q

New Window Helr

University

|                        |                                         | Time and Absence Management    | ~ | Combination Code Table                                                                                                    |  |
|------------------------|-----------------------------------------|--------------------------------|---|----------------------------------------------------------------------------------------------------|--|
| McMaster<br>University | <ul> <li>Administrative Home</li> </ul> | Employee and Pay Info          | ~ | Enter any information you have and click Search. Leave fields blank for a list of all values.           Find an Existing Value         Add a New Value |  |
| HR Tasks               | HR Reporting Hub                        | arecruitment                   | ~ | Search Criteria                                                                                                    |  |
|                        |                                         | Dept Budget and Combo          | ^ | Set ID begins with ▼     □       Process Group begins with ▼                                                                                           |  |
|                        |                                         | Department Budget Table CAN    |   | GL Combination Code begins with   Description begins with   Search Additional Chartfields =                                                            |  |
|                        |                                         | Combination Code Table         |   | Account begins with   Department begins with                                                                                                    |  |
|                        |                                         | Current Labor-Benefit Acct Map |   | Project begins with  Fund Code begins with                                                                                                    |  |
|                        |                                         |                                |   | Program Code begins with   Include History Correct History Case Sensitive                                                                              |  |
|                        |                                         |                                |   | Search Clear Basic Search 🖉 Save Search Criteria                                                                                                    |  |

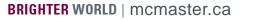

fill a

### Central Concept: the DBT

- Department Budget Table CAN
  - Access via: HR Tasks
- Hierarchy of DBT
  - Department suspense (541051)
  - Department default (541099 "invalid")
  - Position core level
  - Appointment employee override
- DBT Combo Entry Tabs:
  - Earnings Required
  - Deductions & Taxes (Fringe)- Optional
  - Labor-Benefit Acct Map

|                                                                                         | Administrative H                                                         | lome       |                                                        | HR Tasks                                                                                                    | ♠ < ♥ ≡ Ø                                                                                                    |
|-----------------------------------------------------------------------------------------|--------------------------------------------------------------------------|------------|--------------------------------------------------------|----------------------------------------------------------------------------------------------------|----------------------------------------------------------------------------------------------------|
|                                                                                         | Time and Absenc                                                          | ce Manag   | gement 🗸                                               | Department Budget Table CAN                                                                                                    | New Window   Help                                                                                                    |
| J                                                                                       | Employee and Pa                                                          | ay Info    | ~                                                      | Enter any information you have and click Search. Leave fields blank for a list of                                                                                                    | f all values.                                                                                                    |
| -                                                                                       | Ecruitment                                                               |            | ~                                                      | Find an Existing Value     Add a New Value       Search Criteria                                                                                                    |                                                                                                    |
|                                                                                         | Dept Budget and<br>Codes                                                 | d Combo    | • ^                                                    | Set ID =  SHARE Q Department begins with  10392 Q                                                                                                    |                                                                                                    |
|                                                                                         | Department Bud                                                           | dget Tab   | le CAN                                                 | Fiscal Year =  V  Budget Level =  V  Position V  Desition V                                                                                                    |                                                                                                    |
|                                                                                         | Combination Cod                                                          | de Table   |                                                        | Position Pool ID begins with  Job Code Set ID begins with  Job Code begins with  Q                                                                                                    |                                                                                                    |
|                                                                                         | Current Labor-Be                                                         | enefit Acc | ct Map                                                 | Position Number begins with   Empl ID begins with                                                                                                    |                                                                                                    |
|                                                                                         |                                                                          |            |                                                        | Empl Record = • Q                                                                                                    |                                                                                                    |
|                                                                                         |                                                                          |            |                                                        | Search Clear Basic Search 🖉 Save Search Criteria                                                                                                    |                                                                                                    |
|                                                                                         |                                                                          |            |                                                        |                                                                                                    |                                                                                                    |
| Administra                                                                              | ative Home                                                               |            |                                                        | HR Tasks                                                                                                    |                                                                                                    |
|                                                                                         | ative Home                                                               | ~          | Dept <u>B</u> udget D                                  |                                                                                                    | ctions Dept Budget Taxes                                                                                                    |
| Time and A                                                                              |                                                                          | <b>~</b>   |                                                        | Dept Budget Defaults Dept Budget Earnings Dept Budget Deductors SHARE Department 10392 Payroll Service Center                                                                                                    | Fiscal Year 2020                                                                                                    |
| Time and A<br>Employee a                                                                | bsence Management                                                        |            |                                                        | Dept Budget Defaults Dept Budget Earnings Dept Budget Deduc                                                                                                    | Fiscal Year 2020                                                                                                    |
| Time and A<br>Employee a<br>Recruitmen<br>Dept Budg                                     | bsence Management                                                        | ~          | Set ID                                                 | Dept Budget Defaults Dept Budget Earnings Dept Budget Dedu<br>SHARE Department 10392 Payroll Service Center<br>Budget Begin Date 05/01/2019 Offset Group MACM                                                                                                    | Fiscal Year 2020<br>T Budget Cap                                                                                                    |
| Time and A<br>Employee a<br>Recruitmen<br>Dept Budg<br>Codes                            | and Pay Info                                                             | ~          | Set ID                                                 | Ate Dept Budget Defaults Dept Budget Earnings Dept Budget Deduct<br>SHARE Department 10392 Payroll Service Center<br>Budget Begin Date 05/01/2019 Offset Group MACMT<br>Budget End Date 04/30/2020<br>Default Funding Source Option Distrib over Actual Earnings<br>ent Position Pool Jobcode Positio                                                                                                    | Fiscal Year 2020<br>T Budget Cap                                                                                                    |
| Time and A<br>Employee a<br>Recruitmen<br>Dept Budg<br>Codes<br>Departmer               | bsence Management<br>and Pay Info                                        | ~          | Set ID<br>D                                            | Dept Budget Defaults         Dept Budget Earnings         Dept Budget Defaults           SHARE         Department         10392         Payroll Service Center           Budget Begin Date         05/01/2019         Offset Group MACMT           Budget End Date         04/30/2020           Default Funding Source Option         Distrib over Actual Earnings                                                                                                    | Fiscal Year 2020<br>T Budget Cap<br>® Per Budget Level<br>Find   View<br>on Appointment<br>Active T Date Entered                                                                            |
| Time and A<br>Employee a<br>Recruitmen<br>Dept Budg<br>Codes<br>Departmer<br>Combinatio | and Pay Info<br>at<br>t<br>t<br>and Combo<br>at<br>Budget Table CAN      | ~          | Set ID                                                 | Dept Budget Defaults         Dept Budget Earnings         Dept Budget Defaults           SHARE         Department         10392         Payroll Service Center           Budget Begin Date         05/01/2019         Offset Group         MACMT           Budget End Date         04/30/2020         Offset Group         MACMT           Budget End Date         04/30/2020         Offset Group         MACMT           Budget End Date         04/30/2020         Offset Group         MACMT           Budget End Date         04/30/2020         Offset Group         MACMT           Budget End Date         04/30/2020         Offset Group         MACMT           Budget End Date         04/30/2020         Offset Group         MACMT           Position Pool         Jobcode         Position         Position           Position Number         00011503         ADVISOR         *Status           Budget Level Cap         0.00         *Currency                                                                                                    | Fiscal Year 2020<br>T Budget Cap<br>Per Budget Level<br>Find   View<br>on Appointment<br>Active Date Entered<br>CAD C<br>Personalize   Find   [27 ] [27]                                    |
| Time and A<br>Employee a<br>Recruitmen<br>Dept Budg<br>Codes<br>Departmer<br>Combinatio | and Pay Info<br>at<br>at<br>at<br>at<br>at<br>at<br>at<br>at<br>at<br>at | ~          | Set ID C Level Departme Earnings D                     | Dept Budget Defaults         Dept Budget Earnings         Dept Budget Dedut           SHARE         Department         10392         Payroll Service Center           Budget Begin Date         05/01/2019         Offset Group         MACMT           Budget End Date         04/30/2020         Offset Group         MACMT           Budget End Date         04/30/2020         Offset Group         MACMT           Budget End Date         04/30/2020         Offset Group         MACMT           Budget End Date         04/30/2020         Offset Group         MACMT           Budget End Date         04/30/2020         Offset Group         MACMT           Position Source Option         Distrib over Actual Earnings         Offset Group         MACMT           Position Number         00011503         ADVISOR         *Eff Seq         *Status           Budget Level Cap         0.00         *Currency         *Status           Distribution         Distribution         Cgmbination Code Description         Cgmbination Code Description | Fiscal Year 2020<br>T Budget Cap<br>Per Budget Level<br>Find   View<br>on Appointment<br>Active Date Entered<br>CAD Q<br>Personalize   Find   20   5                                        |
| Time and A<br>Employee a<br>Recruitmen<br>Dept Budg<br>Codes<br>Departmer<br>Combinatio | and Pay Info<br>at<br>at<br>at<br>at<br>at<br>at<br>at<br>at<br>at<br>at | ~          | Set ID D Level Departme Earnings E Combinatic Earnings | Dept Budget Defaults         Dept Budget Earnings         Dept Budget Dedut           SHARE         Department         10392         Payroll Service Center           Budget Begin Date         05/01/2019         Offset Group         MACMT           Budget End Date         04/30/2020         Offset Group         MACMT           Budget End Date         04/30/2020         Offset Group         MACMT           Budget End Date         04/30/2020         Offset Group         MACMT           Budget End Date         04/30/2020         Offset Group         MACMT           Budget End Date         04/30/2020         Offset Group         MACMT           Budget End Date         04/30/2020         Default         Dept Budget Level Option         Distribution           Position Number         00011503         ADVISOR         *Currency           Distribution         0.00         *Currency         *Currency           Distribution         Distribution         Combination Code Description         Combination Code Description        | Fiscal Year 2020<br>T Budget Cap<br>Per Budget Level<br>Find   View<br>on Appointment<br>Active Date Entered<br>CAD Q<br>Personalize Find [2] []<br>cription Exclusion Fringe Group Redirec |

McMaster

Admir

Time and

🚮 Employe

🛓 Recruitm

Dept Bu Codes

Labor-Benefit Account Mapping

- Current Labor-Benefits Acct Map
  - Access via: HR Tasks or HR Reporting Hub 0
  - Earnings account code will 0 automatically map Deductions and Taxes to the corresponding benefits (i.e.: fringe) account code
    - E.g.: Labor Acct 540001 maps to Ben Acct 550001
  - Note: DBT Deductions and Taxes tabs 0 will display the Earnings combo code (i.e.: the Labor Acct) when standard mapping in effect
- Normally do not need to enter a Deduction or Taxes combo code (e.g.: on DBT) unless you require a non-standard fringe account code (not a recommended practice)
  - E.g.: You need Labor Acct 540001 but 0 want a different Ben Acct not 550001
  - Fringe overrides can be set-up only on 0 the DBT (not available for Additional Pay, Timesheet or Payline entries), which is why not recommended

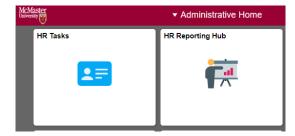

| Administrative Home          |      |                     |                                  | HR T                         | asks                  |             |  |  |  |  |  |  |  |  |
|------------------------------|------|---------------------|----------------------------------|------------------------------|-----------------------|-------------|--|--|--|--|--|--|--|--|
| Time and Absence Manageme    | nt ~ |                     | A_LABOR_BEN_                     | GL_MAPPING - Current L       | abor-Benefit Acct Map |             |  |  |  |  |  |  |  |  |
| Employee and Pay Info        | ~    | Ben Acct            | Ben Acct - Leave blank for All 0 |                              |                       |             |  |  |  |  |  |  |  |  |
| Recruitment                  | ~    | Downloa<br>View All | ad results in : Excel 3          | SpreadSheet CSV Text File XN | /L File (11 kb)       |             |  |  |  |  |  |  |  |  |
| Dept Budget and Combo        |      |                     | Set ID                           | Eff Date                     | LBR Account           | BEN Account |  |  |  |  |  |  |  |  |
| Codes                        | ^    | 23                  | SHARE                            | 01/01/2001                   | 500001                | 510001      |  |  |  |  |  |  |  |  |
|                              |      | 24                  | SHARE                            | 01/01/2001                   | 500002                | 510002      |  |  |  |  |  |  |  |  |
| Department Budget Table CAN  |      | 25                  | SHARE                            | 01/01/2001                   | 500005                | 511010      |  |  |  |  |  |  |  |  |
| Department budget Table CAN  |      | 26                  | SHARE                            | 01/01/2001                   | 500007                | 500007      |  |  |  |  |  |  |  |  |
|                              |      | 27                  | SHARE                            | 01/01/2001                   | 500111                | 510001      |  |  |  |  |  |  |  |  |
| Combination Code Table       |      | 28                  | SHARE                            | 01/01/2001                   | 500121                | 510121      |  |  |  |  |  |  |  |  |
|                              |      | 29                  | SHARE                            | 01/01/2001                   | 500131                | 510131      |  |  |  |  |  |  |  |  |
| Current Labor-Benefit Acct M | Лар  | 30                  | SHARE                            | 01/01/2001                   | 500141                | 510141      |  |  |  |  |  |  |  |  |
|                              |      | 31                  | SHARE                            | 01/01/2001                   | 501001                | 511009      |  |  |  |  |  |  |  |  |
|                              |      | 32                  | SHARE                            | 01/01/2001                   | 501002                | 511010      |  |  |  |  |  |  |  |  |
|                              |      | 33                  | SHARE                            | 01/01/2001                   | 501003                | 511009      |  |  |  |  |  |  |  |  |
|                              |      | 34                  | SHARE                            | 01/01/2001                   | 501004                | 511001      |  |  |  |  |  |  |  |  |
|                              |      | 35                  | SHARE                            | 01/01/2001                   | 501005                | 511002      |  |  |  |  |  |  |  |  |
|                              |      | 36                  | SHARE                            | 01/01/2001                   | 501006                | 511004      |  |  |  |  |  |  |  |  |
|                              |      | 37                  | SHARE                            | 01/01/2001                   | 501007                | 511003      |  |  |  |  |  |  |  |  |
|                              |      | 38                  | SHARE                            | 01/01/2001                   | 501008                | 511005      |  |  |  |  |  |  |  |  |
|                              |      | 39                  | SHARE                            | 01/01/2001                   | 501009                | 511006      |  |  |  |  |  |  |  |  |
|                              |      | 40                  | SHARE                            | 01/01/2001                   | 501010                | 511008      |  |  |  |  |  |  |  |  |
|                              |      | 41                  | SHARE                            | 01/01/2001                   | 501011                | 511007      |  |  |  |  |  |  |  |  |
|                              |      | 42                  | SHARE                            | 01/01/2001                   | 501012                | 511011      |  |  |  |  |  |  |  |  |
|                              |      | 43                  | SHARE                            | 01/01/2001                   | 501013                | 511010      |  |  |  |  |  |  |  |  |
|                              |      | 44                  | SHARE                            | 01/01/2001                   | 501014                | 511010      |  |  |  |  |  |  |  |  |
|                              |      | 45                  | SHARE                            | 01/01/2001                   | 501015                | 511009      |  |  |  |  |  |  |  |  |
|                              |      | 46                  | SHARE                            | 01/01/2001                   | 501016                | 511009      |  |  |  |  |  |  |  |  |
|                              |      | 47                  | SHARE                            | 01/01/2001                   | 511001                | 511001      |  |  |  |  |  |  |  |  |
|                              |      | 48                  | SHARE                            | 01/01/2001                   | 522001                | 532001      |  |  |  |  |  |  |  |  |
|                              |      | 49                  | SHARE                            | 01/01/2001                   | 522002                | 532002      |  |  |  |  |  |  |  |  |
|                              |      | 50                  | SHARE                            | 01/01/2001                   | 522011                | 532011      |  |  |  |  |  |  |  |  |
|                              |      | 51                  | SHARE                            | 01/01/2001                   | 540001                | 550001      |  |  |  |  |  |  |  |  |

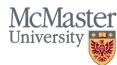

Commonly used salary and benefit accounts by employee group

| Salary/Benefit Account Usage                                                | Salary | Benefit |
|-----------------------------------------------------------------------------|--------|---------|
|                                                                             |        |         |
| Academic - Tenure, Tenure/Track                                             | 500001 | 510001  |
| Academic - CLA                                                              | 500121 | 510121  |
| Academic - Permanent Teaching Track                                         | 500131 | 510131  |
| Academic - CAWAR (usually just in FHS)                                      | 500141 | 510141  |
| Academic - Stipend (admin stipend for being Dean, Chair, Director, etc)     | 500111 | 510001  |
| Academic - Academic FHS Stipend (only used in Faculty of Health Sciences)   | 500002 | 510002  |
| Academic - Part Time Academic                                               | 501001 | 511009  |
| Academic - Overload Teaching or Non-CUPE appointments (part time)           | 501001 | 511009  |
| Academic - Honoraria Academic Part Time                                     | 501002 | 501002  |
| Academic - Sessional Faculty/Lecturers (CUPE)                               | 501012 | 511011  |
| Academic - Faculty Supervision                                              | 501013 | 511010  |
| Academic - Post Doctoral Fellow                                             | 501007 | 511003  |
| Academic - TA                                                               | 522001 | 532001  |
| Academic - TA - overtime, part time & non-McMaster                          | 522002 | 532002  |
| Academic - TA - Undergraduate                                               | 522011 | 532011  |
|                                                                             |        |         |
|                                                                             |        |         |
| Support - Unifor (Unit 1), TMG, Librarians                                  | 540001 | 550001  |
| Support - Interim (support part time) (*Note )                              | 541001 | 551001  |
| Support - McWork/Work Study Student (** Note)                               | 541008 | 551008  |
| Support - overtime                                                          | 541010 | 551010  |
| Support - Honoraria Non-Academic Part Time                                  | 541002 | 541002  |
| Support - Hourly Staff Wages (Unifor Unit 3 & 4 - Security & Parking)       | 570001 | 571001  |
| Support - Hourly Staff Wages (SEIU, IUOE - Hospitality & Facility Services) | 570001 | 571001  |

| 12

### Keys to reading the financial map in Mosaic HR-Payroll Commonly used salary and benefit accounts by employee group

| Salary/Benefit Account Usage                                                         |    | Salary | Benefit |
|--------------------------------------------------------------------------------------|----|--------|---------|
| Within RESEARCH PROJECTS ONLY (Fund Code 50, 55, 80, 85):                            |    |        |         |
| Masters Student - Cdn                                                                |    | 501005 | 511002  |
| Masters Student - Foreign                                                            |    | 501009 | 511006  |
| Undergrad Student - Cdn                                                              |    | 501004 | 511001  |
| Undergrad Student - Foreign                                                          |    | 501008 | 511005  |
| PhD Student - Cdn                                                                    |    | 501006 | 511004  |
| PhD Student - Foreign                                                                |    | 501010 | 511008  |
| Post Doc Student - Foreign                                                           |    | 501011 | 511007  |
| Research - Academic Salary Other                                                     |    | 500007 | 510007  |
|                                                                                      |    |        |         |
| Salary Recovery Accounts (should never be used in Mosaic HR):                        |    |        |         |
| Academic Full Time Recovery                                                          |    | 500801 | 510801  |
| Academic Full Time Recovery - NSERC                                                  |    | 500802 | 510801  |
| Academic Full Time Recovery - CRC                                                    |    | 500822 | 510817  |
| Support Full Time Recovery                                                           |    | 540801 | 550801  |
| Support Part Time Recovery                                                           |    | 541801 | 550854  |
|                                                                                      |    |        |         |
|                                                                                      |    |        |         |
| *Note - there are additional part time support accounts if needed                    |    |        |         |
| ** Note - 541008 is NOT used in Research projects or any Facility Servic departments | es |        |         |
| Should only be used for APPROVED McWork/Work Study students                          |    |        |         |
|                                                                                      |    |        |         |

| 13

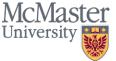

Importance of using the correct accounts

- Why is it important to use the correct salary and benefit accounts?
  - Provides for accurate university analysis and reporting
  - Provides for accurate external reporting of these costs
  - Creates a better management tool for senior management and end users
  - Provides for accurate calculation of FTE (Full Time Equivalent) counts
  - Efficiencies (less journal entries)
- FTE counts:
  - Incorrect use of compensation accounts will cause inaccuracies in calculating FTE
  - FTEs are one of the main drivers used in the new Budget Model

Research projects require more specific salary and benefit accounts (eg: Cdn vs Foreign) for their reporting needs to external funding agencies. Operating/Ancillary and other Funds do not require this level of detail and will not use as many accounts.

HR Reporting Hub – One stop, up to 50+ reports (based on your security)

| Fymt Actuals w Commitments     | ~      |
|--------------------------------|--------|
| 🗯 Pymt Actuals - ID - Dt Range | ~      |
| Pymt Actuals - Fiscal Year     | ~      |
| Pymt Actuals - Fiscal Period   | ~      |
| Pymt Actuals - Pay Period      | ~      |
| 👶 Budget Mgmt - Dept Budg Tbl  | ~      |
| 28 Recruitment Info            | ~      |
| 1 Job and Employee Info        | ~      |
| CTO Bank and Balance Mgmt      | $\sim$ |
| Review Time and Exceptions     | $\sim$ |

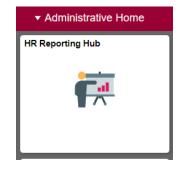

| Administrative Home           |   | HR Reporting Hub 🛛 🏫 🔍 🏲 🗮 🖉                                                                  |
|-------------------------------|---|-----------------------------------------------------------------------------------------------|
| Review Time and Exceptions    | ~ | New Window   He                                                                               |
| 🐈 CTO Bank and Balance Mgmt   | ~ | Enter any information you have and click Search. Leave fields blank for a list of all values. |
| 2 Job and Employee Info       | ~ | Find an Existing Value     Add a New Value       Search Criteria                              |
| Recruitment Info              | ~ | Run Control ID: begins with 🔻                                                                 |
| 💲 Budget Mgmt - Dept Budg Tbl | ~ | Case Sensitive                                                                                |
| Pymt Actuals - Pay Period     | ~ | Search Clear Basic Search 🖾 Save Search Criteria                                              |
| Pymt Actuals - Fiscal Period  | ~ | Find an Existing Value Add a New Value                                                        |
| 🔋 Pymt Actuals - Fiscal Year  | ~ |                                                                                               |
| Pymt Actuals - ID - Dt Range  | ~ | 1                                                                                             |
| Fymt Actuals w Commitments    | ~ |                                                                                               |

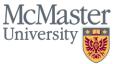

HR Reporting Hub – Lots of info on Chartfields, Actuals and Commitments

💦 Budget Mgmt - Dept Budg Tbl Pymt Actuals - Pay Period Pymt Actuals - Fiscal Period ~ ~ Labour-Ben Account Mapping Pay Register - HR Dept on Cheg Lab Dist - One Fund-Dept-Prog Review Salary Combo by Dept Pay Register - CF Dept Charges Lab Dist - One Fund-Dept-Proj Review Fringe Combo by Dept Payroll Register with RLS Lab Dist - One Dept - All Prog Latest Combo Specified Posn EarnCd Sums per CF Dept Lab Dist - One Dept - All Proj Latest Combo Specified ID EarnCd Sums per CF Combo Lab Dist - All Dept - All Prog History for Specified Position Lab Dist - All Dept - All Proj Pymt Actuals w Commitments History for Specified ID Lab Dist - Faculty Only Lab Dist w Salary Commitments 📔 Pymt Actuals - Fiscal Year  $\sim$ FTE by GL Report 骂 Pymt Actuals - ID - Dt Range  $\sim$ Lab Dist - Single Account SGS Payments Report Cost Centre ID and Date Range SGS Worked Hours Report SGS Deductions Report

| 16

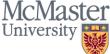

### Keys to reading the financial map in Mosaic HR-Payroll Labour Distribution – Program/Project

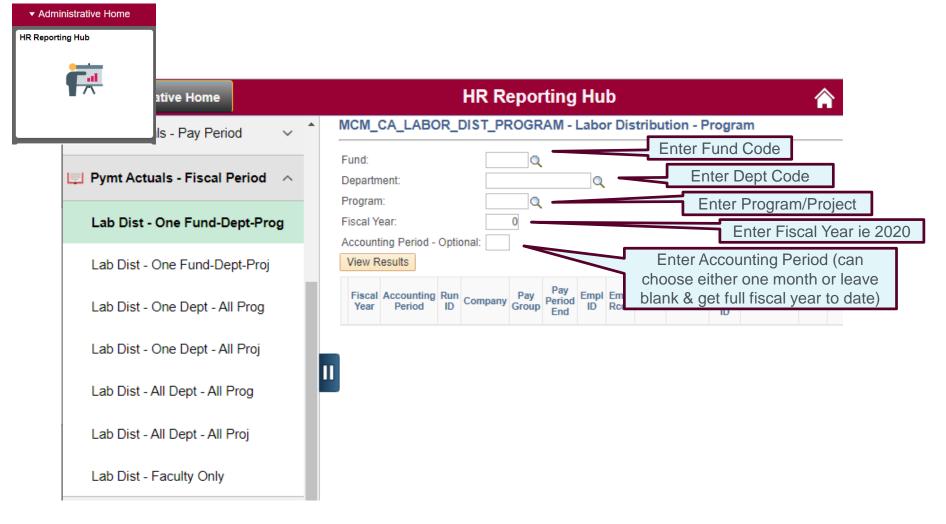

McMaster

17

Labour Distribution – Result of your search

#### McMaster MCM\_CA\_LABOR\_DIST\_PROGRAM - Labor Distribution - Program Fund: 20 Q 10334 Q Department. Click here to download to Excel 30035 Q Program: Fiscal Year. 2020 Accounting Period - Optional: 6 View Results Download results in : Excel SpreadSheet CSV Text File XML File (78 kb) View All First 1-100 of 158 Last CF Dept Program Fiscal Accounting Pay Pay Period Empl Home Actual Earnings / Benefits Percent of Fund Account Cost Type Run ID Company Empl ID Name Position Department Name Year Period Group End Red# Dept ID hours Amount Distribution 6 201921-MAC 2020 FR2 10/19/2019 00003719 10334 500001 SALARY 10334 30035 0.00 0.00 0.000 FAM 6 201921-MAC 2 2020 FR2 10/19/2019 00003719 10334 500001 SALARY 10334 30035 70.00 8028.13 100.000 FAM 6 201921-FAM 3 MAC FR2 2020 10/19/2019 00003576 10334 500001 SALARY 10334 30035 0.00 0.00 0.000 6 201921-FAM MAC FR2 2020 10/19/2019 00003576 10334 500001 SALARY 10334 30035 70.00 7258.60 100.000 6 201921-5 MAC FR2 500001 SALARY 2020 10/19/2019 00008823 10334 10334 30035 0.00 0.00 0.000 FAM 6 201921-MAC FR2 10/19/2019 70.00 7798.54 2020 00008823 10334 20 500001 SALARY 10334 30035 100.000 6 201921-FAM MAC FR2 10/19/2019 500121 SALARY 30035 2020 00108338 10334 20 10334 0.00 0.00 0.000 6 201921-MAC FR2 10/19/2019 00108338 10334 20 500121 SALARY 10334 30035 70.00 4024.65 61.700 2020

McMaster

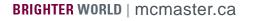

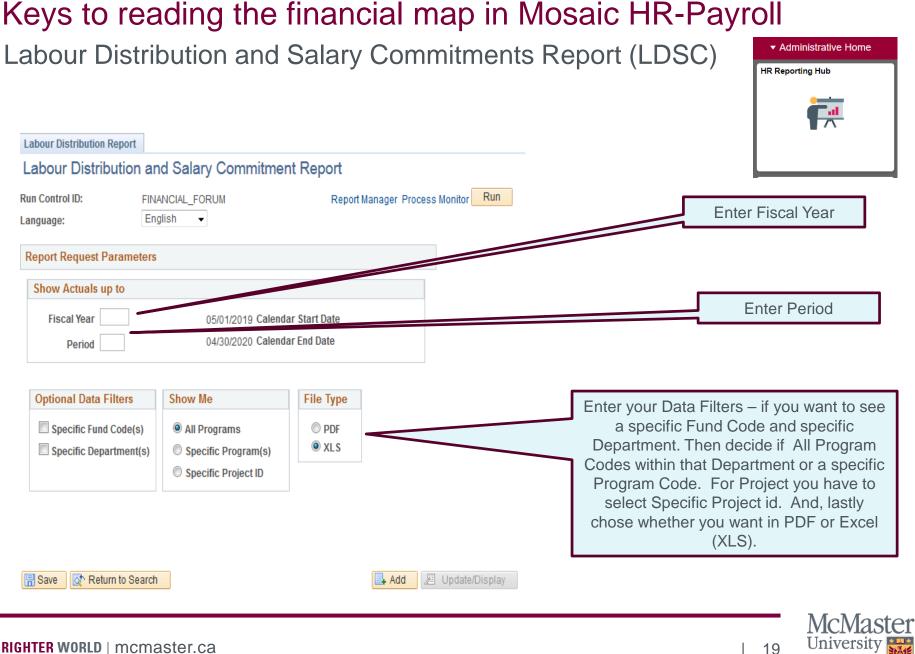

#### Keys to reading the financial map in Mosaic HR-Payroll Labour Distribution and Salary Commitments Report (LDSC) Administrative Home **HR Reporting Hub** Labour Distribution Report Labour Distribution and Salary Commitment Report Run Report Manager Process Monitor Run Control ID: FINANCIAL FORUM English -Language: **Report Request Parameters** Show Actuals up to Fiscal Year 2020 05/01/2019 Calendar Start Date Once you click on or check off the filters you 6 04/30/2020 Calendar End Date Period wish, boxes will pop up below and you fill in the Fund Code, Department ID/Code and if you **Optional Data Filters** Show Me File Type had chosen Specific Program or Project you Specific Fund Code(s) All Programs PDF would also fill those in. O XLS Specific Department(s) Specific Program(s) Specific Project ID 2 Fund(s) to Include First 🕚 1 of 1 🕑 Last Fund Code Fund Name + -1 20 Operating Fund Department(s) to Include 12 First ④ 1 of 1 🕑 Last Department ID Department + -1 10334 Q **Click Save** 📑 Add 🛛 🖉 Update/ Save The Return to Search After you have click 'Save' then click 'Run' at the top of the page **McMaster** University

20

Labour Distribution and Salary Commitments Report (LDSC)

#### Process Scheduler Request

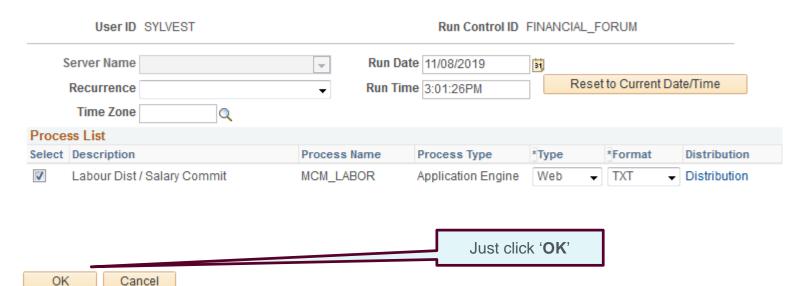

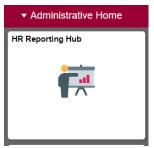

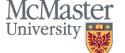

#### Keys to reading the financial map in Mosaic HR-Payroll Labour Distribution and Salary Commitments Report (LDSC) Administrative Home **HR Reporting Hub** Labour Distribution Report Labour Distribution and Salary Commitment Report Run Run Control ID: Report Manager Process Monitor FINANCIAL FORUM Language: English Ŧ Proc s Instance:178971 **Report Request Parameters** Show Actuals up to Fiscal Year 2020 05/01/2019 Calendar Start Date 6 04/30/2020 Calendar End Date Period **Optional Data Filters** Show Me File Type Specific Fund Code(s) All Programs PDF XLS Specific Department(s) Specific Program(s) You will be bought back to previous screen. Specific Project ID Click on Report Manager. 12 Fund(s) to Include First ④ 1 of 1 🕑 Last Fund Code Fund Name + -1 20 Q Operating Fund Department(s) to Include First 🕙 1 of 1 🕑 Last Department ID Department 1 10334 + -📑 Add 🛛 🖉 Up Return to Search

#### BRIGHTER WORLD | mcmaster.ca

| 22

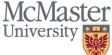

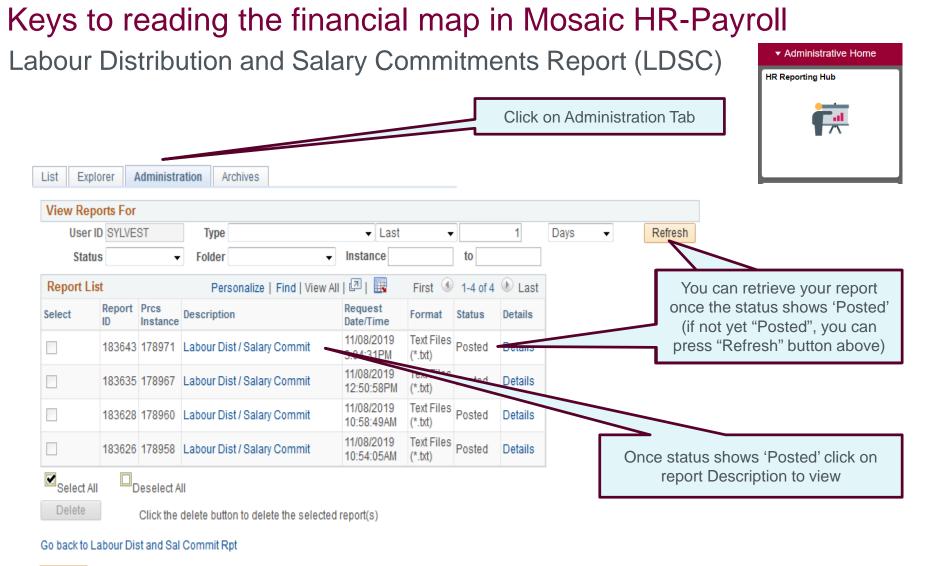

🖪 Save

| 23

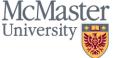

| OIN | Canc |  |
|-----|------|--|

Labour Distribution and Salary Commitments Report (LDSC)

### **Report Detail**

| Report                          |                                    |                |                    |                   |
|---------------------------------|------------------------------------|----------------|--------------------|-------------------|
| Report ID                       | 183643 Pr                          | ocess Instance | 178971             | Message Log       |
| Name                            | MCM_LABOR                          | Process Type   | Application Engine |                   |
| Run Status                      | Success                            |                |                    |                   |
| Labour Dist / S                 | Salary Commit                      |                |                    |                   |
| Distribution                    | Details                            |                |                    |                   |
| Distribution N                  | lode prdwprd                       | Expiration     | Date 11/15/2019    | )                 |
| File List                       |                                    |                |                    |                   |
| Name                            |                                    | File Size (    | bytes) Datetime    | Created           |
| AE_MCM_LAE                      | BOR_178971.stdout                  | 821            | 11/08/201          | 9 3:05:33.409408P |
| AE_MCM_LAE                      | 30R_178971.trc                     | 2,348          | 11/08/201          | 9 3:05:33.409408P |
| Labour Distrit<br>Report - 1789 | oution and Salary Commit<br>71.pdf | ment 95,107    | 11/08/201          | 9 3:05:33.409408P |
| Distribute To                   | D                                  |                |                    |                   |
| Distribution ID                 | ) Туре                             | *Distribu      | tion ID            |                   |
| User                            |                                    | SYLVEST        | -                  |                   |
| OK                              | Cancel                             |                |                    |                   |

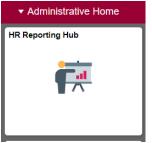

**McMaster** University 24

### Keys to reading the financial map in Mosaic HR-Payroll LDSC – Report Results (PDF format)

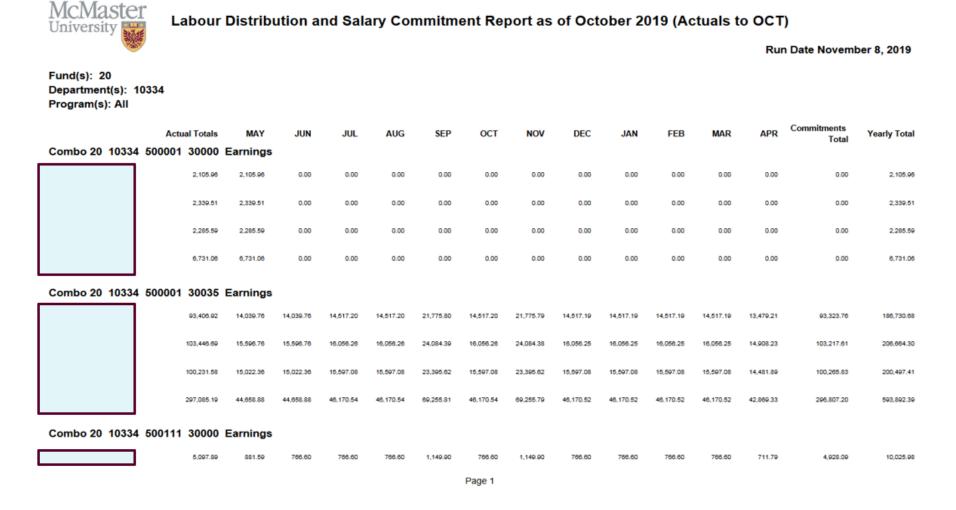

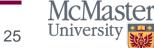

### Keys to reading the financial map in Mosaic HR-Payroll LDSC – Report Results (Excel format)

Labour Distribution and Salary Commitment Report to October 2019 (Actuals to OCT)

| Fund(s): 20                       |          |               |           |           |           |           |           |           |           |           |           |           |           |           |                   |              |
|-----------------------------------|----------|---------------|-----------|-----------|-----------|-----------|-----------|-----------|-----------|-----------|-----------|-----------|-----------|-----------|-------------------|--------------|
| Department(s): 10334              |          |               |           |           |           |           |           |           |           |           |           |           |           |           |                   |              |
| Program(s): All                   |          |               |           |           |           |           |           |           |           |           |           |           |           |           |                   |              |
| Run Date November 8, 2            | 019      |               |           |           |           |           |           |           |           |           |           |           |           |           |                   |              |
|                                   |          |               |           |           |           |           |           |           |           |           |           |           |           |           |                   |              |
| Combo and Type                    | Employee | Actual Totals | MAY       | JUN       | JUL       | AUG       | SEP       | OCT       | NOV       | DEC       | JAN       | FEB       | MAR       |           | Commitments Total | Yearly Total |
| 20 10334 500001 30000<br>Earnings |          | 2,105.96      | 2,105.96  | 0.00      | 0.00      | 0.00      | 0.00      | 0.00      | 0.00      | 0.00      | 0.00      | 0.00      | 0.00      | 0.00      | 0.00              | 2,105.96     |
| 20 10334 500001 30000<br>Earnings |          | 2,339.51      | 2,339.51  | 0.00      | 0.00      | 0.00      | 0.00      | 0.00      | 0.00      | 0.00      | 0.00      | 0.00      | 0.00      | 0.00      | 0.00              | 2,339.51     |
| 20 10334 500001 30000<br>Earnings |          | 2,285.59      | 2,285.59  | 0.00      | 0.00      | 0.00      | 0.00      | 0.00      | 0.00      | 0.00      | 0.00      | 0.00      | 0.00      | 0.00      | 0.00              | 2,285.59     |
| 20 10334 500001 30035<br>Earnings |          | 93,406.92     | 14,039.76 | 14,039.76 | 14,517.20 | 14,517.20 | 21,775.80 | 14,517.20 | 21,775.79 | 14,517.19 | 14,517.19 | 14,517.19 | 14,517.19 | 13,479.21 | 93,323.76         | 186,730.68   |
| 20 10334 500001 30035<br>Earnings |          | 103,446.69    | 15,596.76 | 15,596.76 | 16,056.26 | 16,056.26 | 24,064.39 | 16,056.26 | 24,084.38 | 16,056.25 | 16,056.25 | 16,066.25 | 16,056.25 | 14,908.23 | 103,217.61        | 206,684.30   |
| 20 10334 500001 30035<br>Eamings  |          | 100,231.58    | 15,022.36 | 15,022.36 | 15,597.08 | 15,597.08 | 23,395.62 | 15,597.08 | 23,395.62 | 15,597.08 | 15,597.08 | 15,597.08 | 15,597.08 | 14,481.89 | 100,265.83        | 200,497.41   |
| 20 10334 500111 30000<br>Earnings |          | 5,097.89      | 881.59    | 766.60    | 766.60    | 766.60    | 1,149.90  | 766.60    | 1,149.90  | 766.60    | 766.60    | 766.60    | 766.60    | 711.79    | 4,928.09          | 10,025.98    |
| 20 10334 500111 30000<br>Earnings |          | 2,039.16      | 352.64    | 306.64    | 306.64    | 306.64    | 459.96    | 306.64    | 459.96    | 306.64    | 306.64    | 306.64    | 306.64    | 284.71    | 1,971.23          | 4,010.39     |
| 20 10334 500111 30000<br>Earnings |          | 2,039.16      | 352.64    | 306.64    | 306.64    | 306.64    | 459.96    | 306.64    | 459.96    | 306.64    | 306.64    | 306.64    | 306.64    | 284.71    | 1,971.23          | 4,010.39     |
| 20 10334 500111 30000<br>Earnings |          | 2,039.16      | 352.64    | 306.64    | 306.64    | 306.64    | 459.96    | 306.64    | 459.96    | 306.64    | 306.64    | 306.64    | 306.64    | 284.71    | 1,971.23          | 4,010.39     |

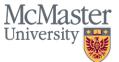

How to get Labour Distribution Access?

- Labour distribution access is maintained by Chris Sylvester in Budgeting Services
- You can email <u>sylvest@mcmaster.ca</u> requesting access with the following information:
  - Mac User ID (NOT employee id#)
  - Chartfield string Fund Code, Dept Code and Program or Project Code
  - Approval of PI (for research projects) or Department Manager
- NOTE: when you receive access to labour distribution reports you are also granted access to the FTE by GL Report. How to run/view this report follow in the slides.

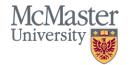

### Keys to reading the financial map in Mosaic HR-Payroll FTE by GL Report

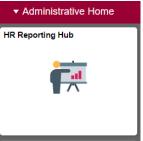

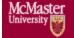

### FTE by GL Report

Enter any information you have and click Search. Leave fields blank for a list of all values.

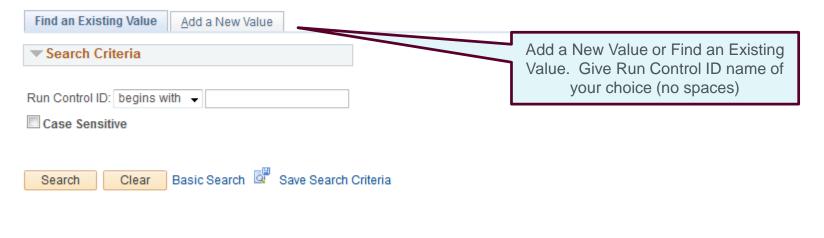

#### Find an Existing Value Add a New Value

| 28

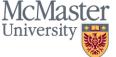

### Keys to reading the financial map in Mosaic HR-Payroll FTE by GL Report

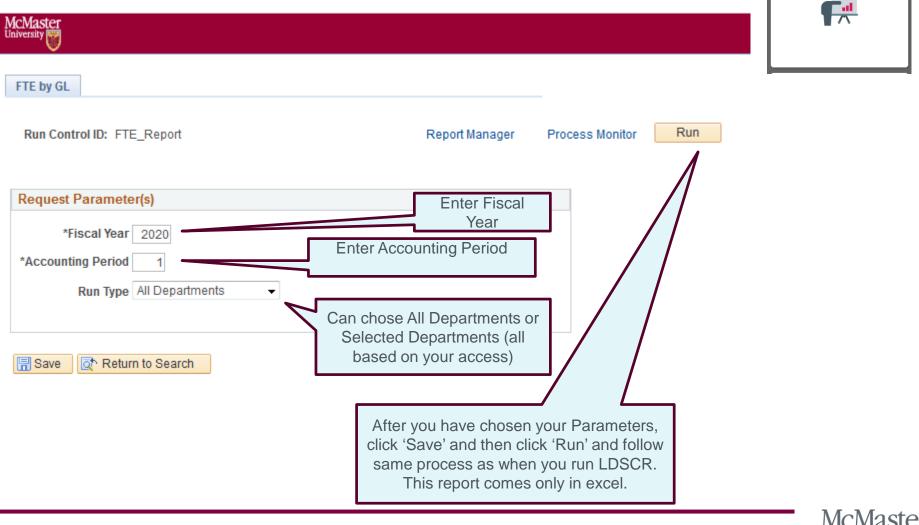

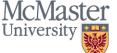

### Keys to reading the financial map in Mosaic HR-Payroll FTE by GL – Report Results (Excel)

| B             | D                          | E                                          | F                                                      | G                                                                                                    | J                                                                                                    | М                                                                                                    | N                                                                                                    | 0                                                                                                    | Р                                                                                                    | Q                                                                                                    | R                                                                                                    | S                                                                                                    | T                                                                                                    | U                                                                                                    | V                                                                                                    | W                                                                                                    | Х                                                                                                    | Y                                                                                                    | Z                                                                                                    | AA                                                                                                    | AB                                                                                                    | AC                                                                                                    | AD                                                                                                    | AE                                                                                                    | AF                                                                                                    | AG                                                                                                    | AH                                                                                                    | AI                                                                                                    |
|---------------|----------------------------|--------------------------------------------|--------------------------------------------------------|----------------------------------------------------------------------------------------------------|----------------------------------------------------------------------------------------------------|----------------------------------------------------------------------------------------------------|----------------------------------------------------------------------------------------------------|----------------------------------------------------------------------------------------------------|----------------------------------------------------------------------------------------------------|----------------------------------------------------------------------------------------------------|----------------------------------------------------------------------------------------------------|----------------------------------------------------------------------------------------------------|----------------------------------------------------------------------------------------------------|----------------------------------------------------------------------------------------------------|----------------------------------------------------------------------------------------------------|----------------------------------------------------------------------------------------------------|----------------------------------------------------------------------------------------------------|----------------------------------------------------------------------------------------------------|----------------------------------------------------------------------------------------------------|----------------------------------------------------------------------------------------------------|----------------------------------------------------------------------------------------------------|----------------------------------------------------------------------------------------------------|----------------------------------------------------------------------------------------------------|----------------------------------------------------------------------------------------------------|----------------------------------------------------------------------------------------------------|----------------------------------------------------------------------------------------------------|----------------------------------------------------------------------------------------------------|----------------------------------------------------------------------------------------------------|
| GL Report     |                            |                                            |                                                        |                                                                                                    |                                                                                                    |                                                                                                    |                                                                                                    |                                                                                                    |                                                                                                    |                                                                                                    |                                                                                                    |                                                                                                    |                                                                                                    |                                                                                                    |                                                                                                    |                                                                                                    |                                                                                                    |                                                                                                    |                                                                                                    |                                                                                                    |                                                                                                    |                                                                                                    |                                                                                                    |                                                                                                    |                                                                                                    |                                                                                                    |                                                                                                    |                                                                                                    |
| to October 20 | 020, Run Date 20           | 19-11-12, Rep                              | ort f                                                  | or Selecte                                                                                              | ed Departn                                                                                                    | nent/s                                                                                                    |                                                                                                    |                                                                                                    |                                                                                                    |                                                                                                    |                                                                                                    |                                                                                                    |                                                                                                    |                                                                                                    |                                                                                                    |                                                                                                    |                                                                                                    |                                                                                                    |                                                                                                    |                                                                                                    |                                                                                                    |                                                                                                    |                                                                                                    |                                                                                                    |                                                                                                    |                                                                                                    |                                                                                                    |                                                                                                    |
|               |                            |                                            |                                                        |                                                                                                    |                                                                                                    |                                                                                                    |                                                                                                    |                                                                                                    |                                                                                                    |                                                                                                    |                                                                                                    |                                                                                                    |                                                                                                    |                                                                                                    |                                                                                                    |                                                                                                    |                                                                                                    |                                                                                                    |                                                                                                    |                                                                                                    |                                                                                                    |                                                                                                    |                                                                                                    |                                                                                                    |                                                                                                    |                                                                                                    |                                                                                                    |                                                                                                    |
| imployee ID   | Last Name                  | First Name                                 | Ge                                                     | HR Dept                                                                                                 | Position                                                                                                    | Union                                                                                                    | Fun                                                                                                    | Account                                                                                                    | CF Dept                                                                                                    | Program                                                                                                    | Proje                                                                                                    | Total                                                                                                    | May                                                                                                    | June                                                                                                    | July                                                                                                    | Aug                                                                                                    | Septe                                                                                                    | Octo                                                                                                    | Nove                                                                                                    | Dece                                                                                                    | Janu                                                                                                    | Febru                                                                                                    | March                                                                                                    | April                                                                                                    | Commit                                                                                                    | Total                                                                                                    | FT Scheduled                                                                                                    | FTE                                                                                                    |
|               |                            |                                            | F                                                      |                                                                                                    | 00013816                                                                                                    | $\square$                                                                                                    | 20                                                                                                    | 540001                                                                                                    |                                                                                                    | 30000                                                                                                    |                                                                                                    | 931                                                                                                    | 161                                                                                                    | 140                                                                                                    | 140                                                                                                    | 140                                                                                                    | 210                                                                                                    | 140                                                                                                    | 140                                                                                                    | 140                                                                                                    | 140                                                                                                    | 140                                                                                                    | 140                                                                                                    | 200                                                                                                    | 900                                                                                                    | 1831                                                                                                    | 1829.9995                                                                                                    | 1.0005                                                                                                    |
|               |                            |                                            | F                                                      |                                                                                                    | 00005964                                                                                                    |                                                                                                    | 20                                                                                                    | 540001                                                                                                    |                                                                                                    | 30000                                                                                                    |                                                                                                    | 931                                                                                                    | 161                                                                                                    | 140                                                                                                    | 140                                                                                                    | 140                                                                                                    | 210                                                                                                    | 140                                                                                                    | 140                                                                                                    | 140                                                                                                    | 140                                                                                                    | 140                                                                                                    | 140                                                                                                    | 200                                                                                                    | 900                                                                                                    | 1831                                                                                                    | 1829.9995                                                                                                    | 1.0005                                                                                                    |
|               |                            |                                            | M                                                      |                                                                                                    | 00100036                                                                                                    |                                                                                                    | 20                                                                                                    | 540001                                                                                                    |                                                                                                    | 30000                                                                                                    |                                                                                                    | 931                                                                                                    | 161                                                                                                    | 140                                                                                                    | 140                                                                                                    | 140                                                                                                    | 210                                                                                                    | 140                                                                                                    | 140                                                                                                    | 140                                                                                                    | 140                                                                                                    | 140                                                                                                    | 140                                                                                                    | 200                                                                                                    | 900                                                                                                    | 1831                                                                                                    | 1829.9995                                                                                                    | 1.0005                                                                                                    |
|               |                            | [                                          | F                                                      |                                                                                                    | 00008438                                                                                                    |                                                                                                    | 20                                                                                                    | 540001                                                                                                    |                                                                                                    | 30000                                                                                                    |                                                                                                    | 161                                                                                                    | 161                                                                                                    | 0                                                                                                    | 0                                                                                                    | 0                                                                                                    | 0                                                                                                    | 0                                                                                                    | 0                                                                                                    | 0                                                                                                    | 0                                                                                                    | 0                                                                                                    | 0                                                                                                    | 0                                                                                                    | 0                                                                                                    | 161                                                                                                    | 1829.9995                                                                                                    | 0.088                                                                                                    |
|               |                            |                                            | F                                                      |                                                                                                    | 00008438                                                                                                    |                                                                                                    | 20                                                                                                    | 540001                                                                                                    |                                                                                                    | 30000                                                                                                    |                                                                                                    | 0                                                                                                    | 0                                                                                                    | 0                                                                                                    | 0                                                                                                    | 0                                                                                                    | 0                                                                                                    | 0                                                                                                    | 140                                                                                                    | 140                                                                                                    | 140                                                                                                    | 140                                                                                                    | 140                                                                                                    | 200                                                                                                    | 900                                                                                                    | 900                                                                                                    | 1829.9995                                                                                                    | 0.4918                                                                                                    |
|               |                            |                                            | F                                                      |                                                                                                    | 00105615                                                                                                    |                                                                                                    | 20                                                                                                    | 540001                                                                                                    |                                                                                                    | 30000                                                                                                    |                                                                                                    | 931                                                                                                    | 161                                                                                                    | 140                                                                                                    | 140                                                                                                    | 140                                                                                                    | 210                                                                                                    | 140                                                                                                    | 140                                                                                                    | 140                                                                                                    | 140                                                                                                    | 140                                                                                                    | 140                                                                                                    | 200                                                                                                    | 900                                                                                                    | 1831                                                                                                    | 1829.9995                                                                                                    | 1.0005                                                                                                    |
|               |                            | [                                          | F                                                      |                                                                                                    | 00111522                                                                                                    |                                                                                                    | 20                                                                                                    | 540001                                                                                                    |                                                                                                    | 30000                                                                                                    |                                                                                                    | 931                                                                                                    | 161                                                                                                    | 140                                                                                                    | 140                                                                                                    | 140                                                                                                    | 210                                                                                                    | 140                                                                                                    | 140                                                                                                    | 140                                                                                                    | 140                                                                                                    | 140                                                                                                    | 140                                                                                                    | 200                                                                                                    | 900                                                                                                    | 1831                                                                                                    | 1829.9995                                                                                                    | 1.0005                                                                                                    |
|               |                            |                                            | F                                                      |                                                                                                    | 00008438                                                                                                    |                                                                                                    | 20                                                                                                    | 540001                                                                                                    |                                                                                                    | 30000                                                                                                    |                                                                                                    | 651                                                                                                    | 0                                                                                                    | 21                                                                                                    | 140                                                                                                    | 140                                                                                                    | 210                                                                                                    | 140                                                                                                    | 140                                                                                                    | 140                                                                                                    | 140                                                                                                    | 140                                                                                                    | 140                                                                                                    | 200                                                                                                    | 900                                                                                                    | 1551                                                                                                    | 1829.9995                                                                                                    | 0.8475                                                                                                    |
|               |                            |                                            | М                                                      |                                                                                                    | 00013816                                                                                                    |                                                                                                    | 20                                                                                                    | 540001                                                                                                    |                                                                                                    | 30000                                                                                                    |                                                                                                    | 721                                                                                                    | 161                                                                                                    | 140                                                                                                    | 140                                                                                                    | 140                                                                                                    | 140                                                                                                    | 0                                                                                                    | 0                                                                                                    | 0                                                                                                    | 0                                                                                                    | 0                                                                                                    | 0                                                                                                    | 0                                                                                                    | 0                                                                                                    | 721                                                                                                    | 1829.9995                                                                                                    | 0.394                                                                                                    |
|               | GL Report<br>to October 20 | GL Report<br>to October 2020, Run Date 202 | GL Report<br>to October 2020, Run Date 2019-11-12, Rep | SL Report<br>to October 2020, Run Date 2019-11-12, Report f<br>imployee ID Last Name First Name Ge<br>F | SL Report<br>to October 2020, Run Date 2019-11-12, Report for Selecte<br>imployee ID Last Name First Name Ge HR Dept<br>F<br>F | SL Report       First Name       Ge       HR Dept       Position         imployee ID       Last Name       First Name       Ge       HR Dept       Position         F       00013816       F       00003964         M       00100036       F       00008438         F       00105615       F       001015615         F       00111522       F       00108438 | SL Report       Image: Constraint of the second constraint of the second consecond consecond constraint of the second constraint of | SL Report       GL Report       GL Report       For Selected Department/s         imployee ID       Last Name       First Name       Ge       HR Dept       Position       Union       Fun         imployee ID       Last Name       First Name       Ge       HR Dept       Position       Union       Fun         imployee ID       Last Name       First Name       Ge       HR Dept       Position       Union       Fun         imployee ID       Last Name       First Name       Ge       HR Dept       Position       Union       Fun         imployee ID       Last Name       First Name       Ge       HR Dept       Position       Union       Fun         imployee ID       Last Name       First Name       Ge       HR Dept       Position       Union       Fun         imployee ID       Last Name       First Name       Ge       HR Dept       Position       20         M       00100036       20       First Name       Ge       First Name       20         F       00105615       20       First Name       First Name       First Name       First Name       20         F       00105615       20       First Name       First Name       First Name< | SL Report       Image: Constraint of the second constraint of the second consecond consecond constraint of the second constraint of | SL Report       Image: Constraint of the second constraint of the second consecond consecond constraint of the second constration c | SL Report       to October 2020, Run Date 2019-11-12, Report for Selected Department/s       union       Fun       Account       CF Dept       Program         imployee ID       Last Name       First Name       Ge       HR Dept       Position       Union       Fun       Account       CF Dept       Program         imployee ID       Last Name       First Name       Ge       HR Dept       Position       Union       Fun       Account       CF Dept       Program         Imployee ID       Last Name       First Name       Ge       HR Dept       Position       Union       Fun       Account       CF Dept       Program         Imployee ID       Last Name       First Name       Ge       HR Dept       Position       Union       Fun       Account       CF Dept       Program         Imployee ID       Last Name       First Name       F       00013816       20       540001       30000         Imployee ID       F       00008438       20       540001       30000       30000         Imployee ID       F       0011522       20       540001       30000       30000         Imployee ID       F       00008438       20       540001       30000       30000       30000< | SL Report       Imployee ID       Last Name       First Name       Ge       HR Dept       Position       Union       Fun       Account       CF Dept       Program       Proje         Imployee ID       Last Name       First Name       Ge       HR Dept       Position       Union       Fun       Account       CF Dept       Program       Proje         Imployee ID       Last Name       First Name       Ge       HR Dept       Position       Union       Fun       Account       CF Dept       Program       Proje         Imployee ID       Last Name       First Name       Ge       HR Dept       Position       Union       Fun       Account       CF Dept       Program       Proje         Imployee ID       F       00013816       20       540001       30000       30000       30000       30000       30000       30000       30000       30000       30000       30000       30000       30000       30000       30000       30000       30000       30000       30000       30000       30000       30000       30000       30000       30000       30000       30000       30000       30000       30000       30000       30000       30000       30000       30000 | SL Report       SL Report       SL Report       SL Report for Selected Department/s         imployee ID       Last Name       First Name       Ge       HR Dept       Position       Union       Fun       Account       CF Dept       Program       Proje       Total         imployee ID       Last Name       First Name       Ge       HR Dept       Position       Union       Fun       Account       CF Dept       Program       Proje       Total         imployee ID       Last Name       First Name       Ge       HR Dept       Position       Union       Fun       Account       CF Dept       Program       Proje       Total         imployee ID       Last Name       First Name       Ge       HR Dept       Position       Union       Fun       Account       CF Dept       Program       Proje       Total         imployee ID       First Name       F       00005964       20       540001       30000       931         imployee ID       F       00105615       20       540001       30000       931         imployee ID       F       00105615       20       540001       30000       931         imployee ID       F       000008438       20       5400 | SL Report       Control       Control       Contro       Control       Control | SL Report       Imployee ID       Last Name       First Name       Ge       HR Dept       Position       Union       Fun       Account       CF Dept       Program       Proje       Total       May       June         imployee ID       Last Name       First Name       Ge       HR Dept       Position       Union       Fun       Account       CF Dept       Program       Proje       Total       May       June         F       00013816       20       540001       30000       931       161       140         M       00100366       20       540001       30000       931       161       140         F       00008438       20       540001       30000       931       161       140         F       0011522       20       540001       30000       931       161       140         G00008438       20       540001       30000       0       0       0       0       0       0       0       0       0       0       0       0       0       0       0       0       0       0       0       0       0       0       0       0       0       0       0       0       0 | SL Report       SL Report       SL Report | SL Report       SL Report       SL Report | SL Report       SL Report       SL Report | SL Report       SL Report       SL Report | SL Report       SL Report       SL Report | SL Report       SL Report       SL Report | SL Report       SL Report       SL Report | SL Report       SL Report       SL Report | SL Report       SL Report       SL Report | SL Report       SL Report       SL Report | SL Report       SL Report       SL Report | SL Report       SL Report       SL Report | SL Report       SL Report       SL Report |

McMaster University

### Looking ahead to the Future

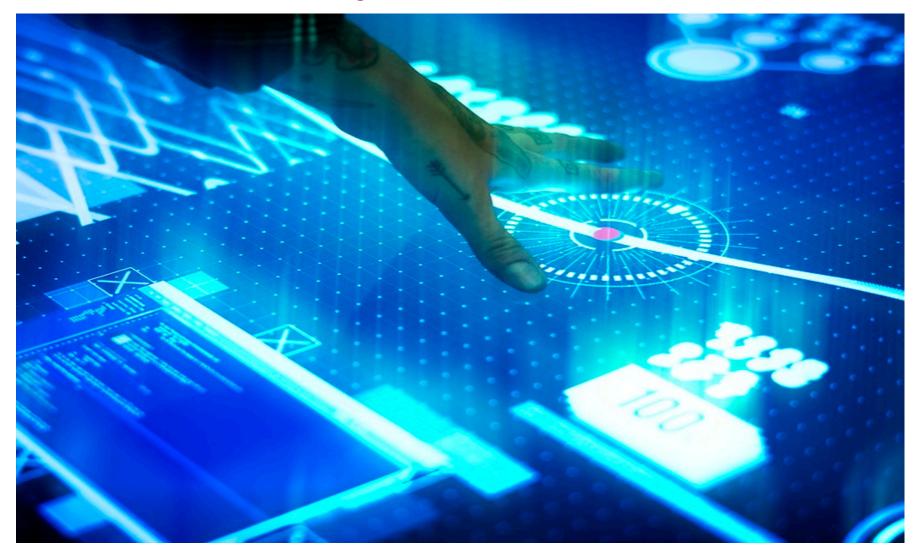

**Position Management Review** 

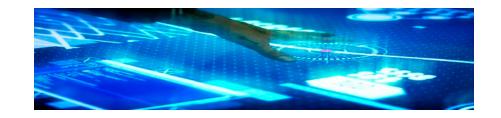

McMaster

- Opportunity to re-examine the original set up of position management in Mosaic
  - Look to utilize more 1:1 positions (1 employee per position) best practice
    - Ideally eliminate need for the "appointment" level override on the DBT
    - Currently conducting analysis by employee group
  - Aim to clean-up vacant positions, and more effectively reuse existing positions
    - Currently over 50% of the 16,500 positions in Mosaic are vacant
  - Potential for foundational improvements that will
    - Be integral to simplifying and improving end-to-end payroll processing and improving data quality (e.g.: chartfield management)
    - Unlock efficiencies and allow better leveraging of PeopleSoft functionality (e.g.: guided processes and automated system updates)
    - Enable changes that will improve user experience (e.g.: HR Event Form; company directory visual org chart; recruitment processes)

HR Event Form – Request position (DBT) chartfield update guided process

- Many tasks on HREF will be replaced by configurable guided processes delivered by PeopleSoft
  - E.g.: reports to update; location change; initiate promotion
  - However, a chartfield update (i.e.: DBT) process is not delivered
- Instead aim is to design a McMaster-specific guided end-user process
  - Enabled by improving position management, and target of eliminating 'appointment' level DBT records
  - Objective is to provide Faculties and Departments with more hands-on control of their chartfield updates in Mosaic HR-Payroll
  - Would include approval workflow routing, as appropriate
  - Targeted to remove non-value-added steps, and eliminate duplicate entry

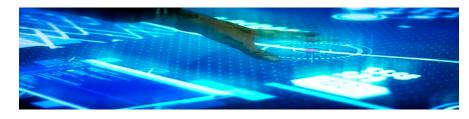

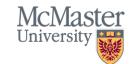

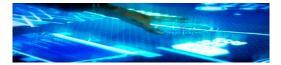

HR Event Form – Request position (DBT) chartfield update guided process

• Sample - potential simplification of design; guided process steps

| Administrative Home            | HR Tasks                                                                                                    | 🏫 🔍 🏲 🗏 Ø                                                |
|--------------------------------|----------------------------------------------------------------------------------------------------|----------------------------------------------------------|
| Time and Absence Management    | Comparison Dept Budget Defaults Dept Budget Earnings Dept Budget Defaults Dept Budget Taxes                                                                                                    | New Window   Help   Personalize Page                     |
| 🛔 Employee and Pay Info        | Set ID SHARE Department 10392 Payroll Service Center Fiscal Year 2 Budget Begin Date 05/01/2019 Offset Group MACMT Budget Cap                                                                                                    | 2020                                                     |
| a Recruitment                  | ✓ Budget End Date 04/30/2020 ● Per Budget Level                                                                                                    | Per Earn/Tax/Ded                                         |
| Dept Budget and Combo          | Default Funding Source Option Distrib over Actual Earning     Level     Department     Position Pool     Position Pool     Position     Appointment                                                                                                    | Find   View All First (1) 1 of 1 (1) Last                |
| Department Budget Table CAN    | Position Number 00011503 ADVISOR                                                                                                    | * =                                                      |
| Combination Code Table         | *Effective Date D501200 B Eff Seq 0 *Status Active V Date<br>Budget Level Ca                                                                                                    | e Entered 04/26/2019                                     |
| Current Labor-Benefit Acct Map | Earnings Distribution         Personalize   Find           Combination Code         Distributed         Earning Code Description         Combination Code Description         Exclusion Fringe Group                                                                                                    | d   🔄   📑 First 🕢 1 of 1 🕟 Last<br>Redirect Combo Code 📧 |
|                                | Earnings *Sequence Number Combination Code Funding End Date Fiscal Year Budget                                                                                                    | t Amount Distribution %                                  |
|                                | 1 Q 1 2054000110392PG30000                                                                                                    | 100.000 + -                                              |
|                                | Image: Save in the second region of the second region of the | Jinclude History  France Correct History                 |

34 University

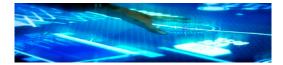

McMaster

35

HR Event Form – Request position (DBT) chartfield update guided process

• Sample - potential simplification of design; guided process steps

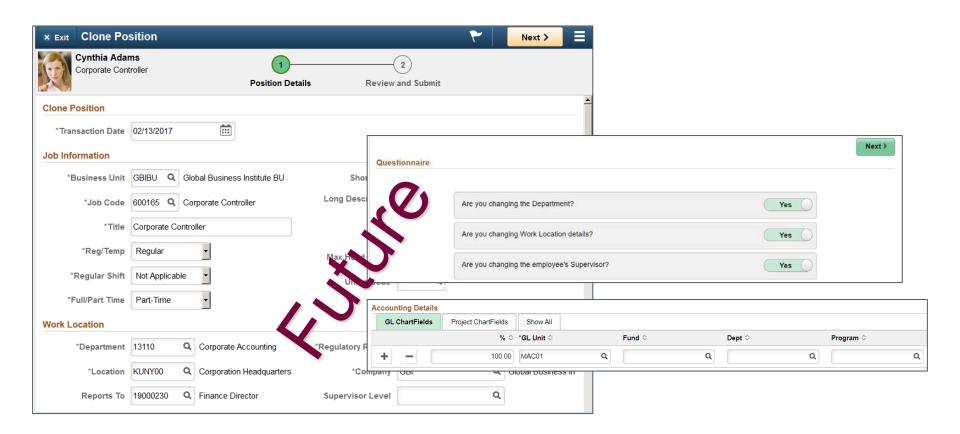

Many more HR-Payroll continuous improvement initiatives

- HR Event Form (e.g.: online guided processes)
- New employee onboarding
- FHS special premium payments (SPP) intake process
- Recruitment process end-to-end review
- Company directory and visual org chart
- Employee self service (e.g.: banking updates)
- Leave management process improvements, and pre-authorized withdrawal
- Improved reporting and analytics (e.g.: Business Intelligence reports; simplified analytics; reports and queries)
- Reducing manual and duplicate entry (e.g.: uploads)
- Employee benefits and life events changes
- Time management new features and improvements
- Process and data quality reviews

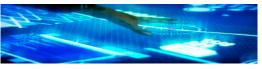

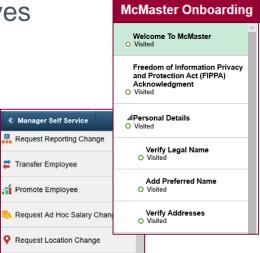

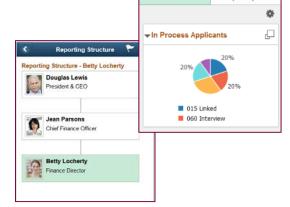

| 36

McMaster

Time for your feedback via Mentimeter

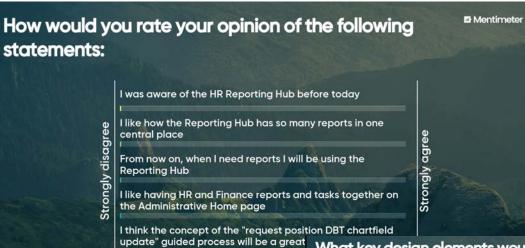

### www.menti.com

What key design elements would you like to see for the concept of a "Request Position DBT Chartfield Update" guided process?

Simple to use and intuitive

0%

Minimize the number of steps required 0%

Provide default values for fields (e.g.: account based on employee 0% type)

Allow adding ad-hoc approvers to the workflow 0%

Allow for overriding the standard salary to benefit account mapping 0%

Provide information about the employee(s) on the position for which I 0% am requesting the chartfield update

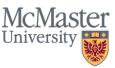

Mentimeter

# Thank You!

Chris Sylvester Budgeting Services sylvest@mcmaster.ca

Dave Hall HR - Analytics, Payroll & Systems Strategy dhall@mcmaster.ca